## SAP ABAP table /1CN/WS\_UI\_000PRODUCTCRM {UI Working Set Structure}

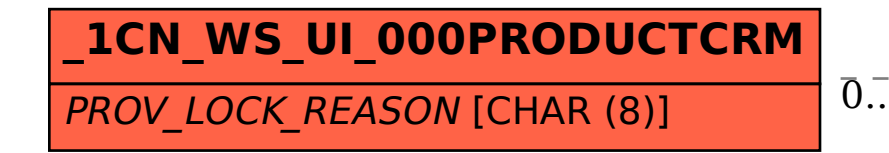

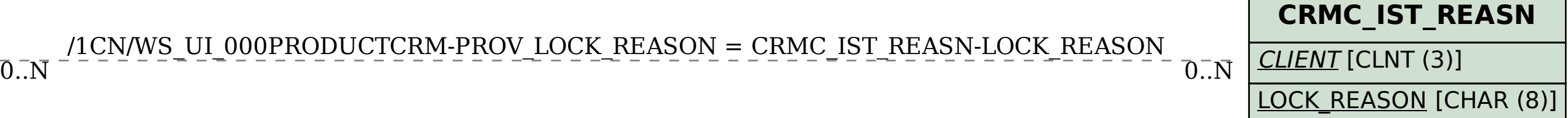

## /1CN/WS\_UI\_000PRODUCTCRM-PROV\_LOCK\_REASON = CRMC\_IST\_REASN-LOCK\_REASON